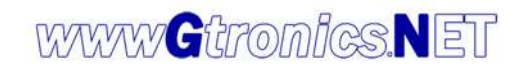

## **PICPROTOBOARD** 8-28 Adapter User Manual

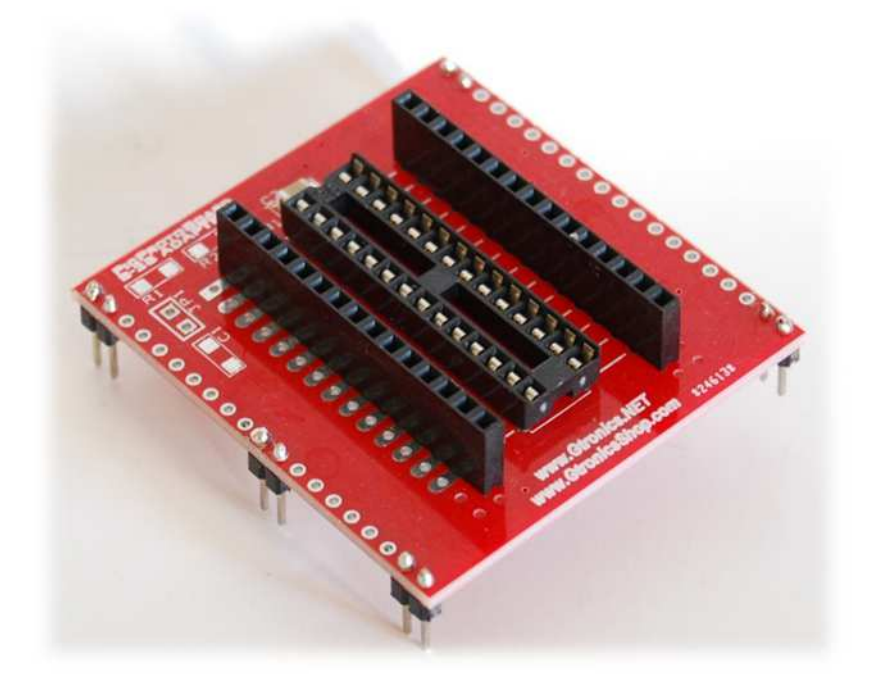

The 8-28 ADAPTER extends your PICPROTOBOARD to 8, 14, 20 and 28 pins PIC prototyping. It is compatible with any 8, 14, 20 and 28 pin PIC microprocessor.

PLEASE NOTE that the most of the 8, 14, 20 and 28 pin doesn't have an in-circuit debugger, so you cannot debug with code breakpoints and single step mode.

Configure the solder jumpers on the bottom of the 8-28 Adapter board as shown below:

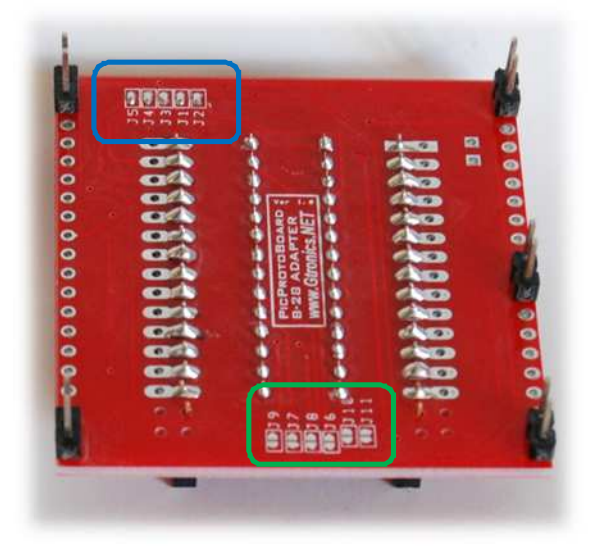

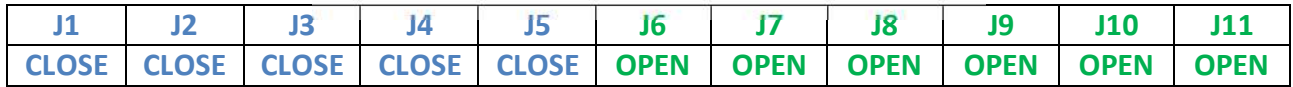

Insert the desired 8, 14 or 20 PIC as shown below

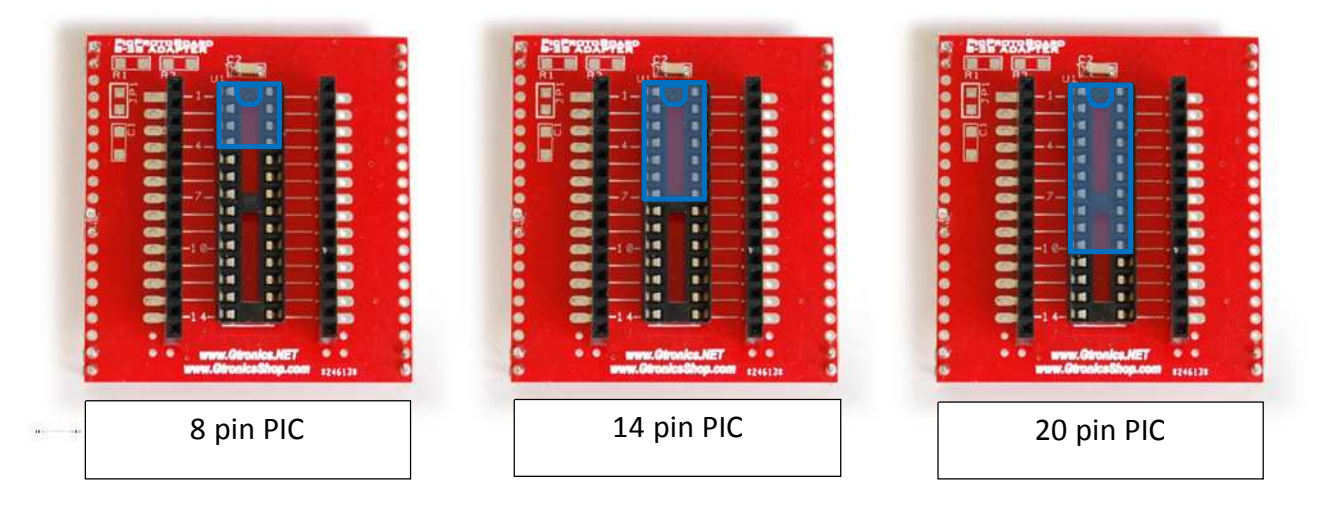

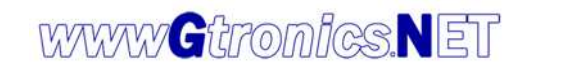

## Preparing the  $B - 2B$  ADAPTER to be used with 28 pin PIC

Configure the solder jumpers on the bottom of the 8-28 Adapter board as shown below:

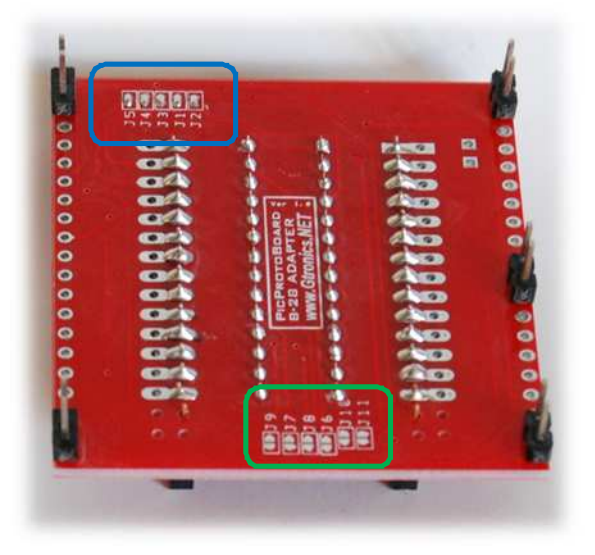

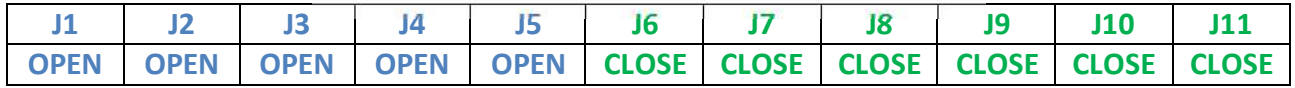

Insert the desired 28 pin PIC as shown below

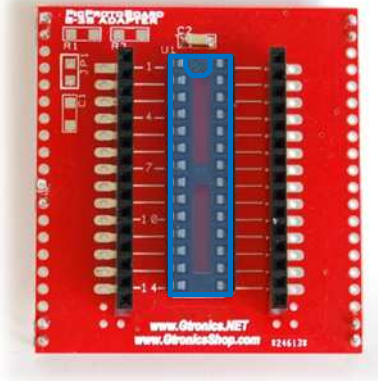

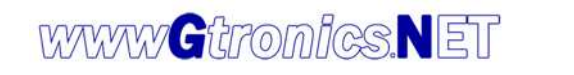

## Installing the **8-28 ADAPTER on the PICPROTOBOARD**

Disconnect the PIGPROTOBOARD from the power supply and from the programmer / debugger. Remove the 40 pin PIC or the 32MX adapter from the socket (being careful not to bend the pins).

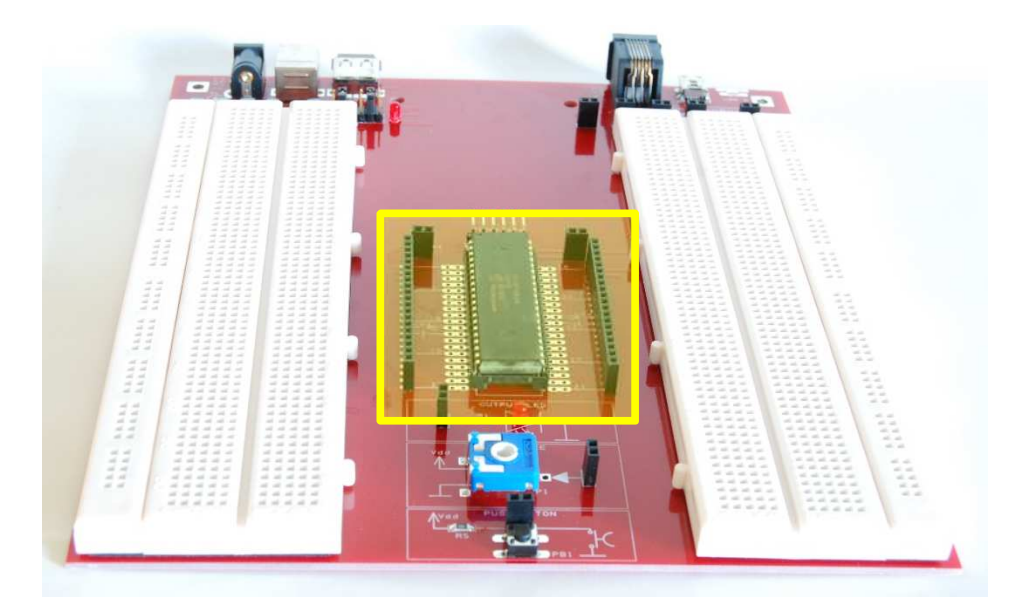

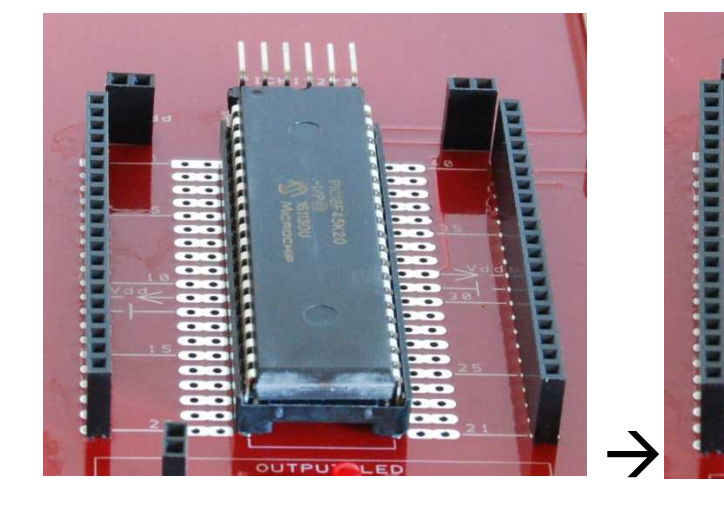

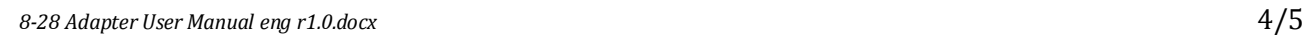

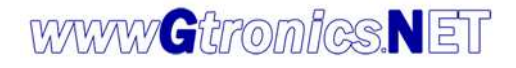

Insert the  $B$ -28 ADAPTER as shown in the pictures below.

The **PICPROTOBOARD** is ready for use.

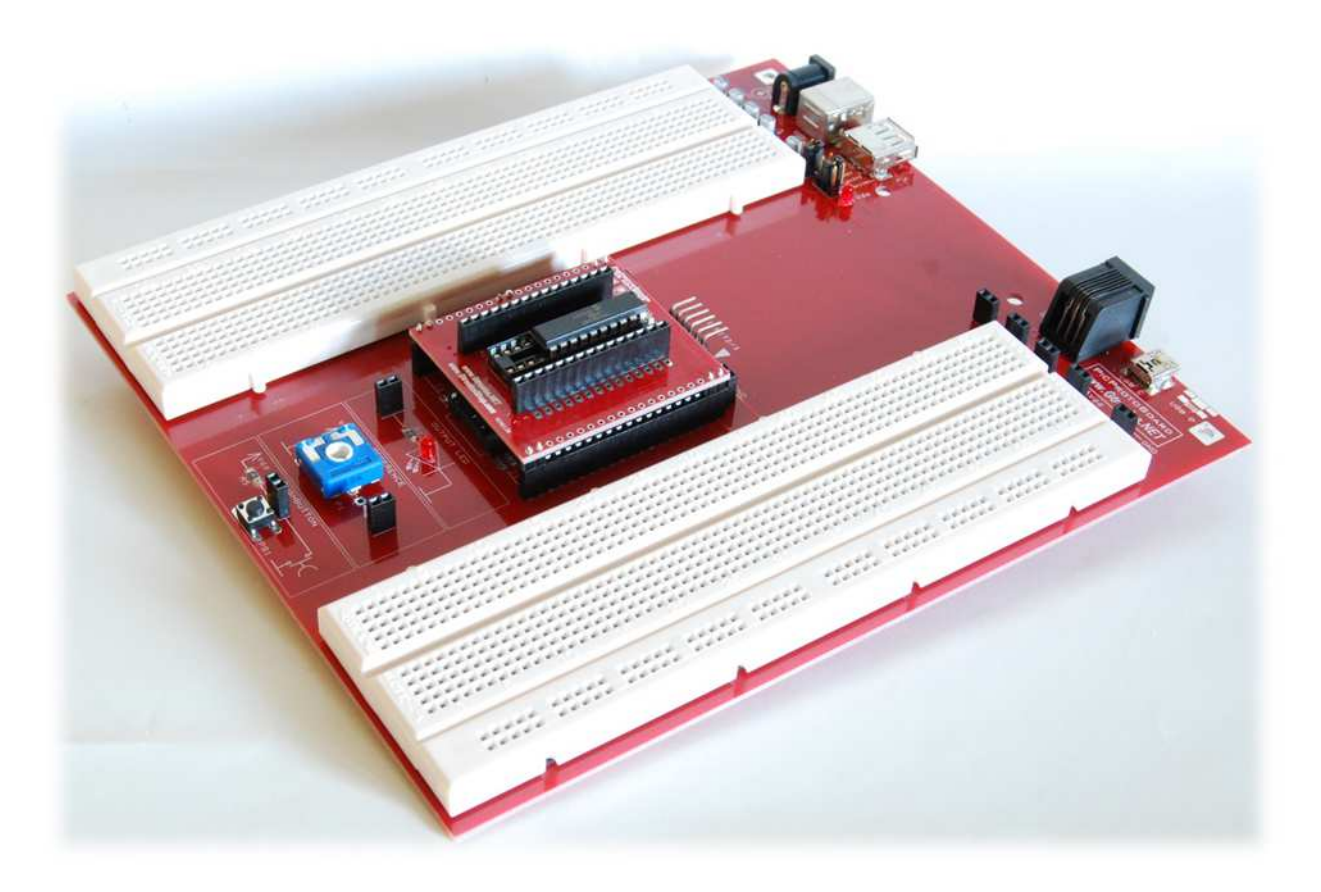